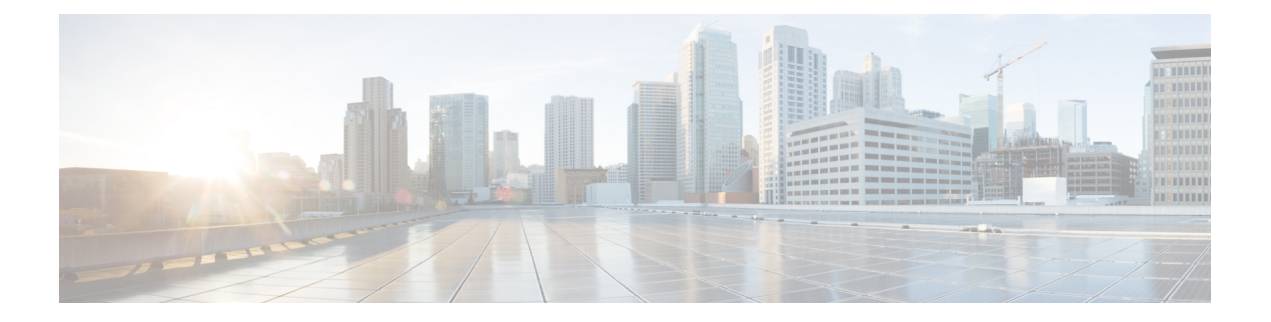

# **AEF Security API**

- [OpenAPI,](#page-0-0) on page 1
- [Info,](#page-0-1) on page 1
- [Servers,](#page-0-2) on page 1
- [Paths,](#page-1-0) on page 2
- [Components,](#page-2-0) on page 3
- [External](#page-3-0) Docs, on page 4

## <span id="page-0-1"></span><span id="page-0-0"></span>**OpenAPI**

OpenAPI Version: 3.0.0

# **Info**

**Title**: AEF\_Security\_API **Description**: This API allows an API invoker to check if the security information required by the API exposing function is available, by initiating authentication. This API also allows CAPIF core function to revoke access to service APIs. **Version**: "1.0.0"

## <span id="page-0-2"></span>**Servers**

**URL**: '{apiRoot}/aef-security/v1' **Variables**: **API Root**: **Default**: https://example.com **Description**: apiRoot as defined in subclause 7.5 of 3GPP TS 29.222.

### <span id="page-1-0"></span>**Paths**

#### **/check-authentication**

```
Method: Post
  Summary: Check authentication.
 Request Body:
   Required/Optional: true
   Content:
     Application/JSON:
       Schema:
         Reference: '#/components/schemas/CheckAuthenticationReq'
 Responses:
    '200':
     Description: The request was successful.
     Content:
       Application/JSON:
         Schema:
           Reference: '#/components/schemas/CheckAuthenticationRsp'
    '400':
     Reference: 'TS29122_CommonData.yaml#/components/responses/400'
    '401':
     Reference: 'TS29122_CommonData.yaml#/components/responses/401'
    '403':
     Reference: 'TS29122_CommonData.yaml#/components/responses/403'
    '404':
     Reference: 'TS29122_CommonData.yaml#/components/responses/404'
    '411':
     Reference: 'TS29122_CommonData.yaml#/components/responses/411'
    '413':
     Reference: 'TS29122_CommonData.yaml#/components/responses/413'
    '415':
     Reference: 'TS29122_CommonData.yaml#/components/responses/415'
    '429':
     Reference: 'TS29122_CommonData.yaml#/components/responses/429'
    '500':
     Reference: 'TS29122_CommonData.yaml#/components/responses/500'
    '503':
     Reference: 'TS29122_CommonData.yaml#/components/responses/503'
   Default:
     Reference: 'TS29122_CommonData.yaml#/components/responses/default'
```
#### **/revoke-authorization**

**Method**: Post **Summary**: Revoke authorization.

```
Request Body:
 Required/Optional: true
 Content:
   Application/JSON:
     Schema:
       Reference: '#/components/schemas/RevokeAuthorizationReq'
Responses:
  '200':
   Description: The request was successful.
   Content:
     Application/JSON:
       Schema:
         Reference: '#/components/schemas/RevokeAuthorizationRsp'
  '400':
   Reference: 'TS29122_CommonData.yaml#/components/responses/400'
  '401':
   Reference: 'TS29122_CommonData.yaml#/components/responses/401'
  '403':
   Reference: 'TS29122_CommonData.yaml#/components/responses/403'
  '404':
   Reference: 'TS29122_CommonData.yaml#/components/responses/404'
  '411':
   Reference: 'TS29122_CommonData.yaml#/components/responses/411'
  '413':
   Reference: 'TS29122_CommonData.yaml#/components/responses/413'
  '415':
   Reference: 'TS29122_CommonData.yaml#/components/responses/415'
  '429':
   Reference: 'TS29122_CommonData.yaml#/components/responses/429'
  '500':
   Reference: 'TS29122_CommonData.yaml#/components/responses/500'
  '503':
   Reference: 'TS29122_CommonData.yaml#/components/responses/503'
 Default:
  Reference: 'TS29122_CommonData.yaml#/components/responses/default'
```
#### <span id="page-2-0"></span>**Components**

```
schemas:
 CheckAuthenticationReq:
   Type: object
   Properties:
     apiInvokerId:
       Type: string
      Description: API invoker ID assigned by the CAPIF core function to the API invoker
while on-boarding the API invoker.
     supportedFeatures:
       Reference: 'TS29571_CommonData.yaml#/components/schemas/SupportedFeatures'
```
**Required**: - apiInvokerId - supportedFeatures **CheckAuthenticationRsp**: **Type**: object **Properties**: **supportedFeatures**: **Reference**: 'TS29571\_CommonData.yaml#/components/schemas/SupportedFeatures' **Required**: - supportedFeatures **RevokeAuthorizationReq**: **Type**: object **Properties**: **revokeInfo**: **Reference**: 'TS29222\_CAPIF\_Security\_API.yaml#/components/schemas/SecurityNotification' **supportedFeatures**: **Reference**: 'TS29571\_CommonData.yaml#/components/schemas/SupportedFeatures' **Required**: - revokeInfo - supportedFeatures **RevokeAuthorizationRsp**: **Type**: object **Properties**: **supportedFeatures**: **Reference**: 'TS29571\_CommonData.yaml#/components/schemas/SupportedFeatures' **Required**: - supportedFeatures

### <span id="page-3-0"></span>**External Docs**

**Description**: 3GPP TS 29.222 V15.2.0 Common API Framework for 3GPP Northbound APIs **URL**: http://www.3gpp.org/ftp/Specs/archive/29\_series/29.222/